正誤表 キットで遊ぼう電子回路 シリーズNo.5 PIC入門 アセンブラ編 第1版 2008.02.18 改正

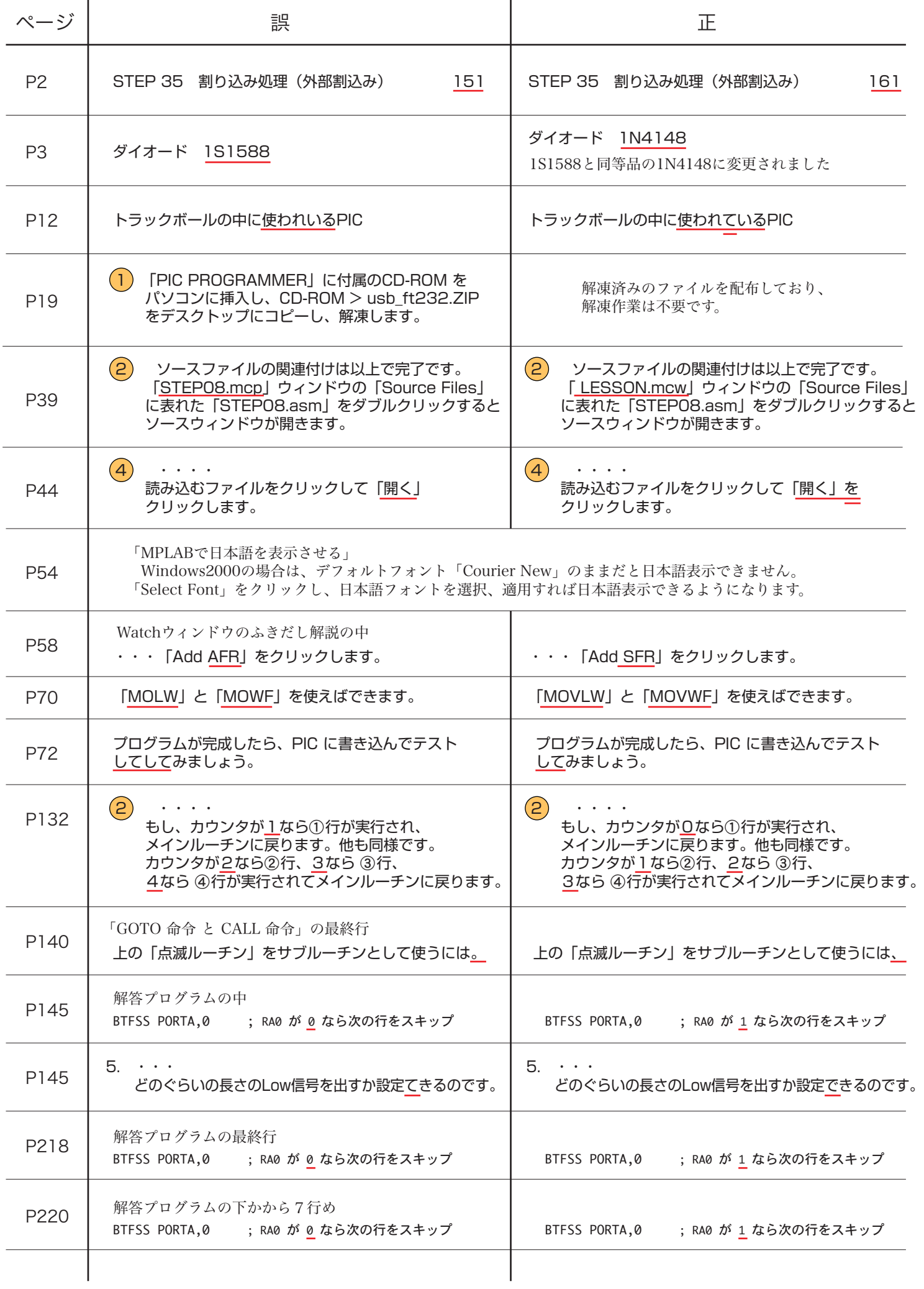